## **Inhaltsverzeichnis**

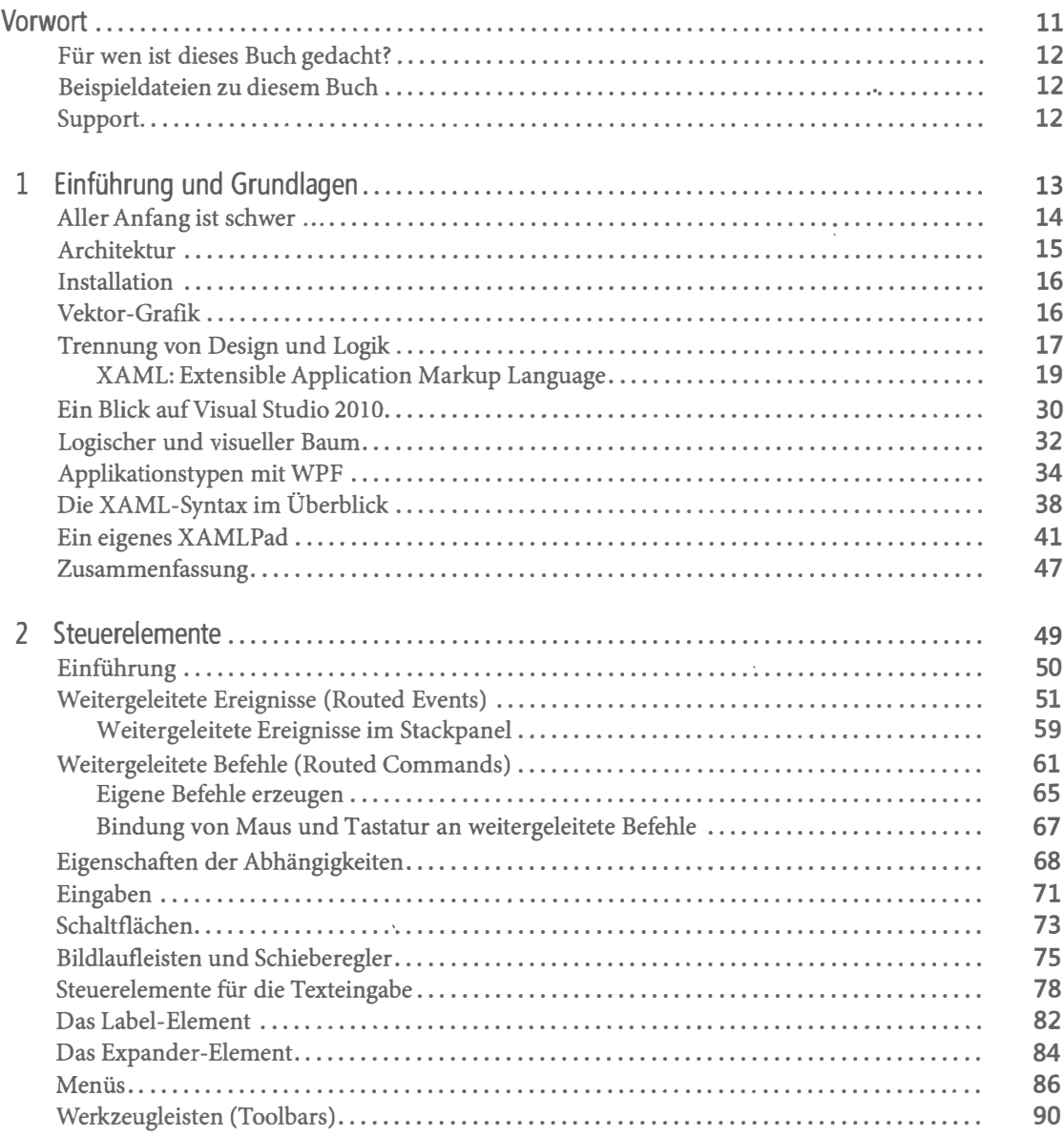

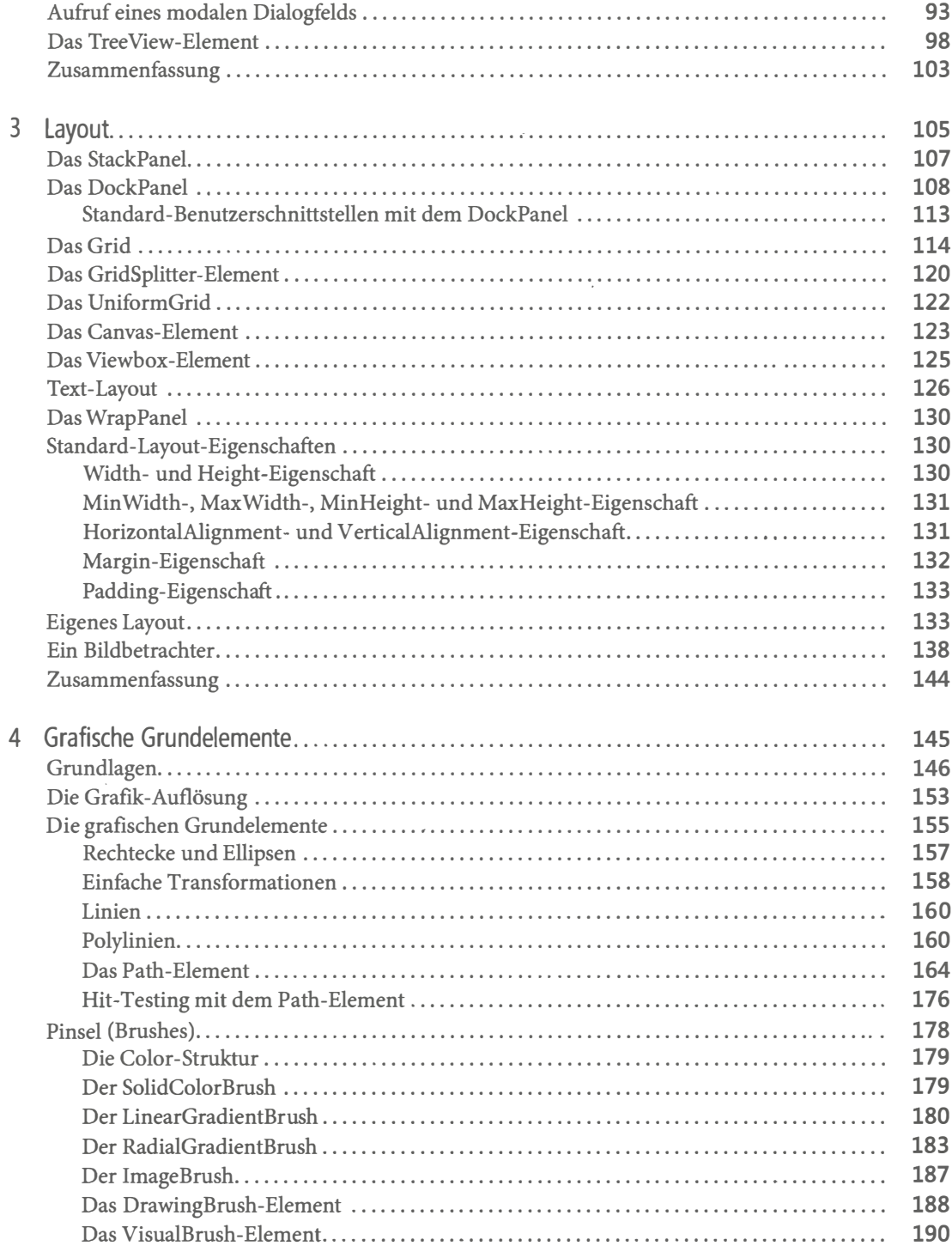

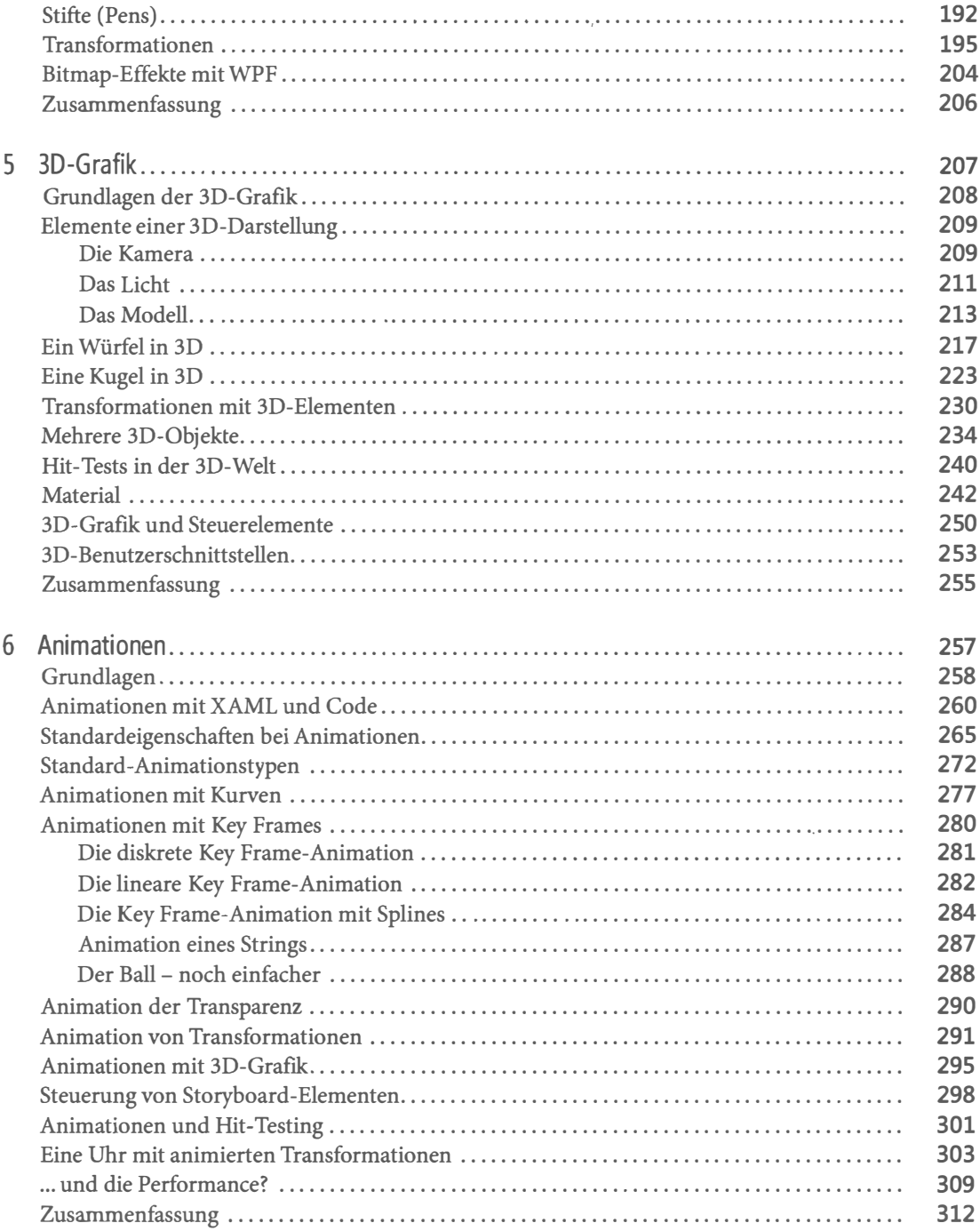

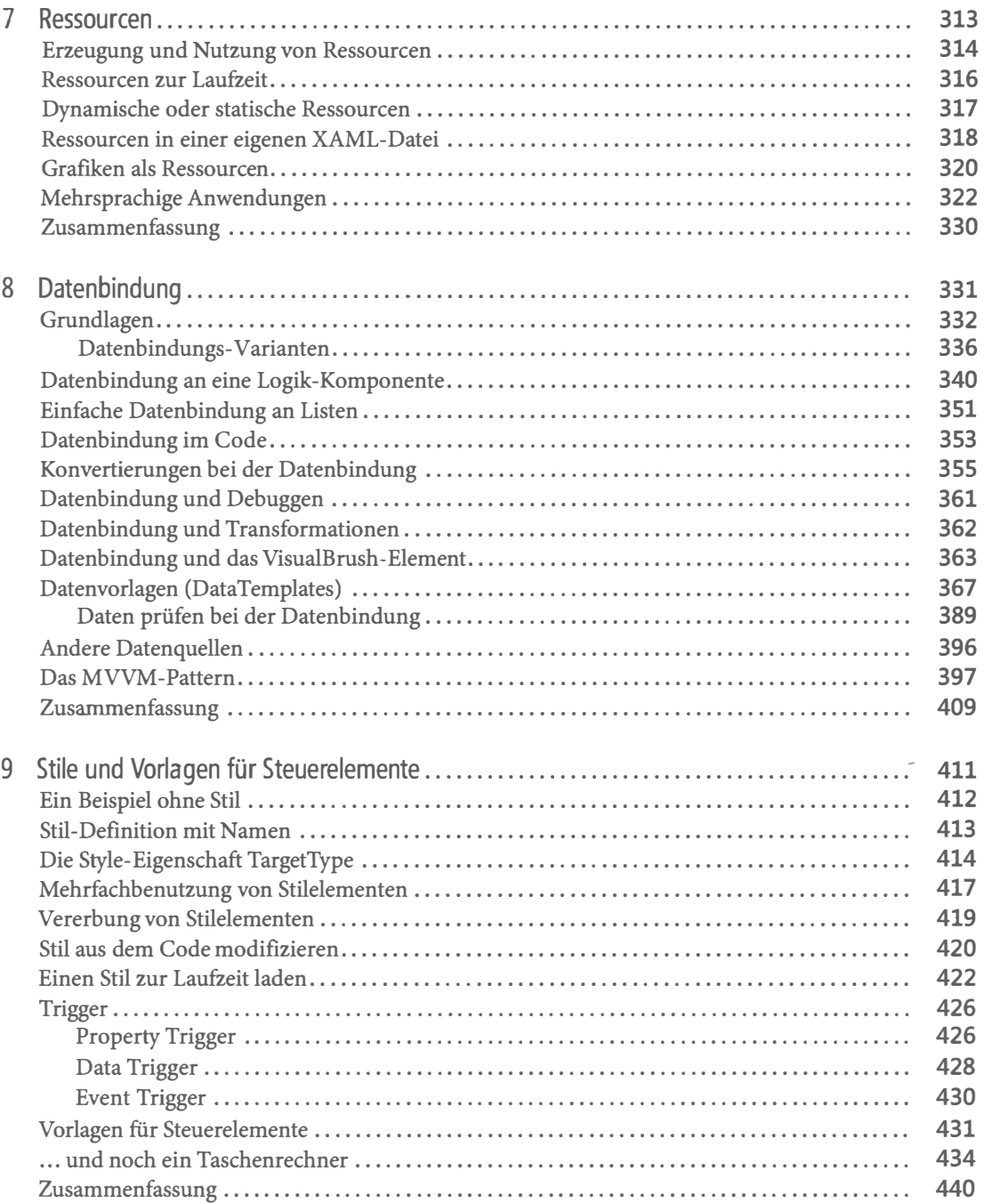

## Inhaltsverzeichnis 9

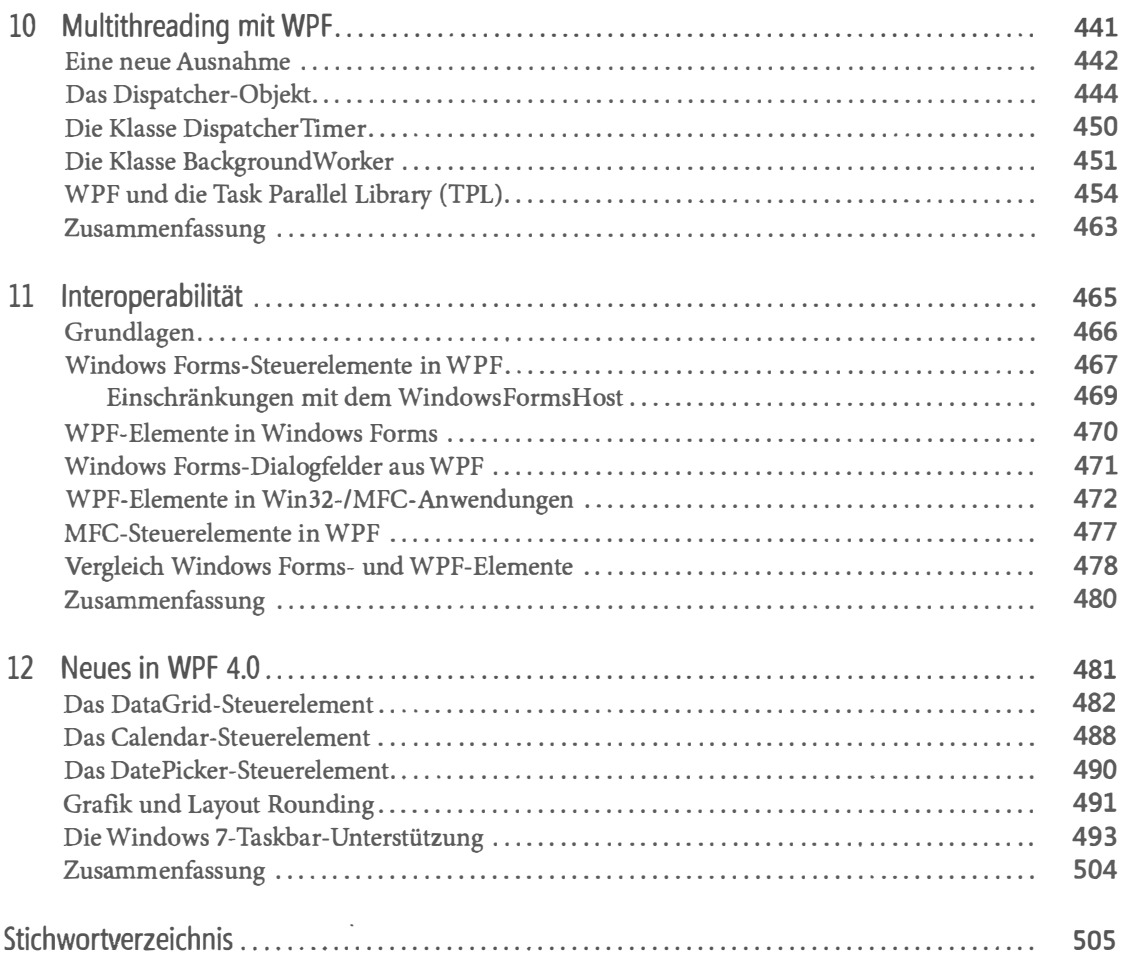